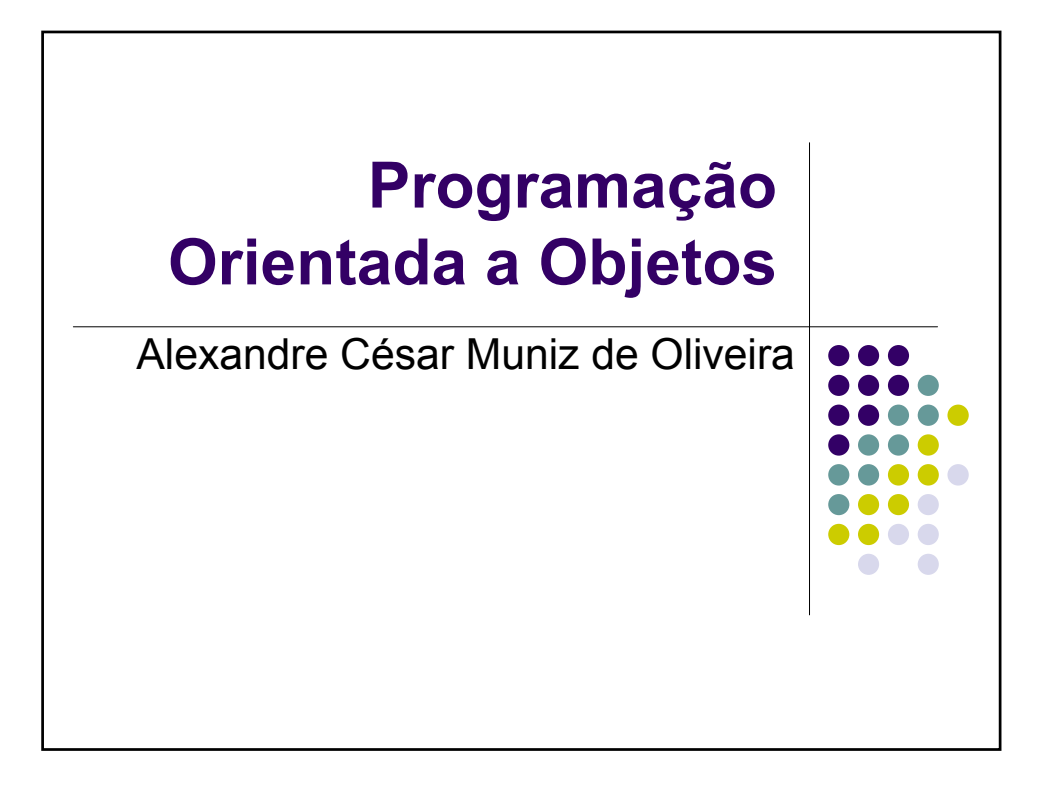

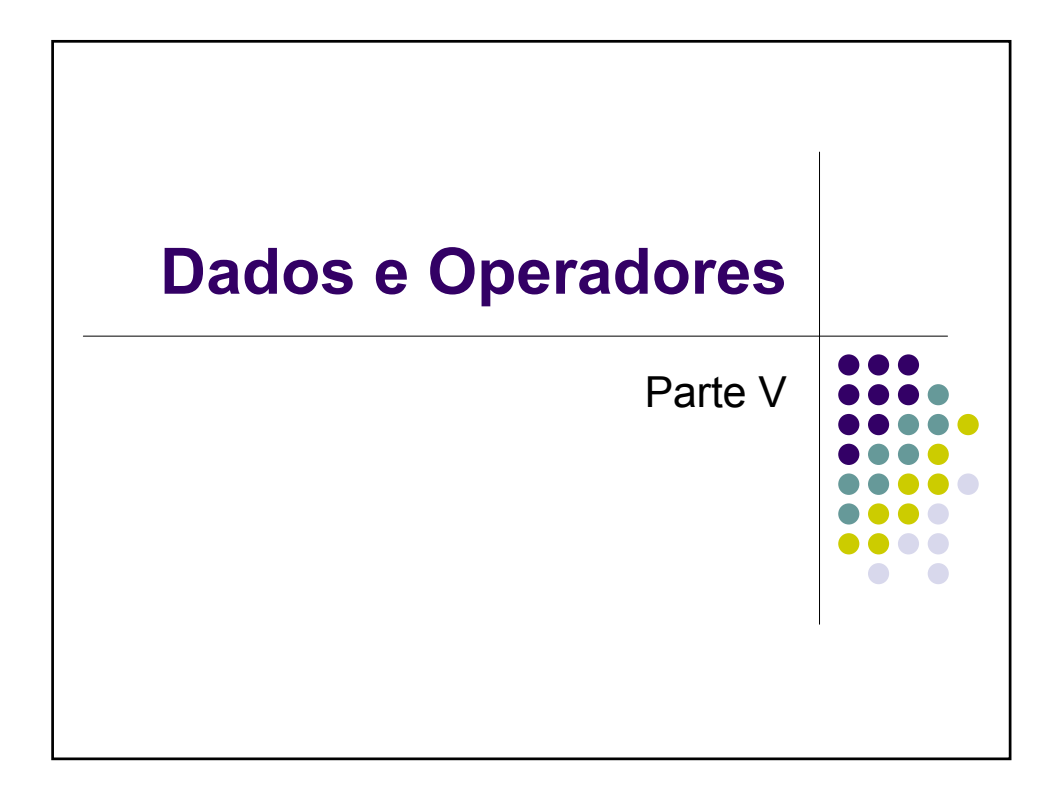

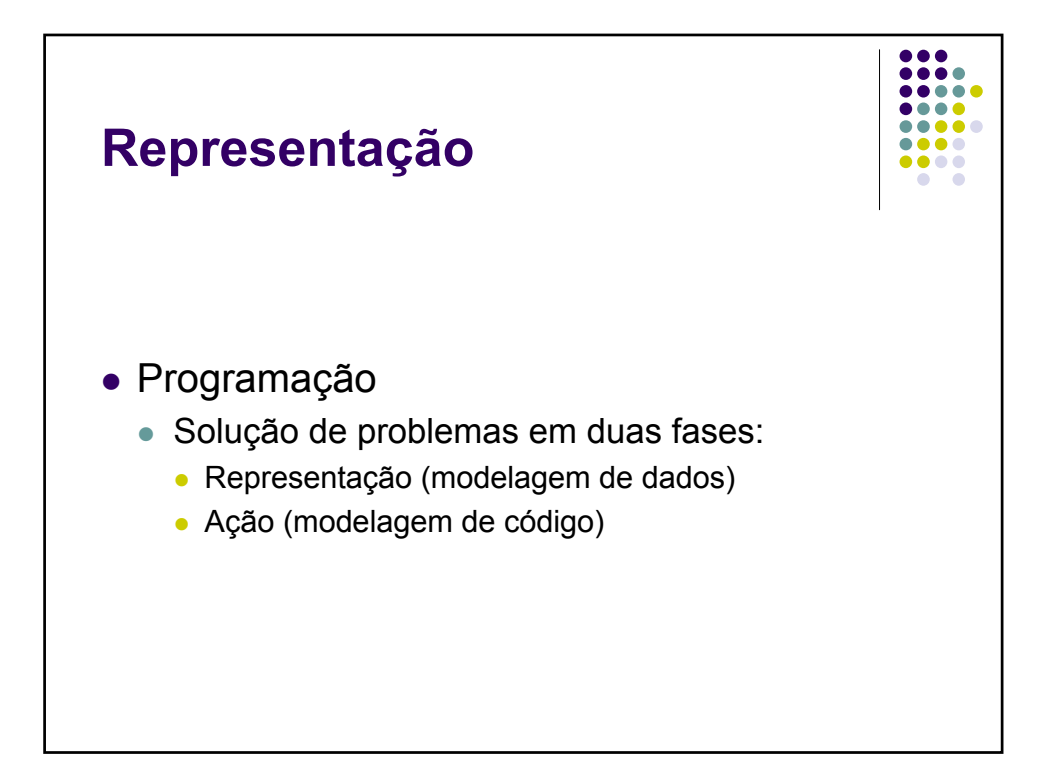

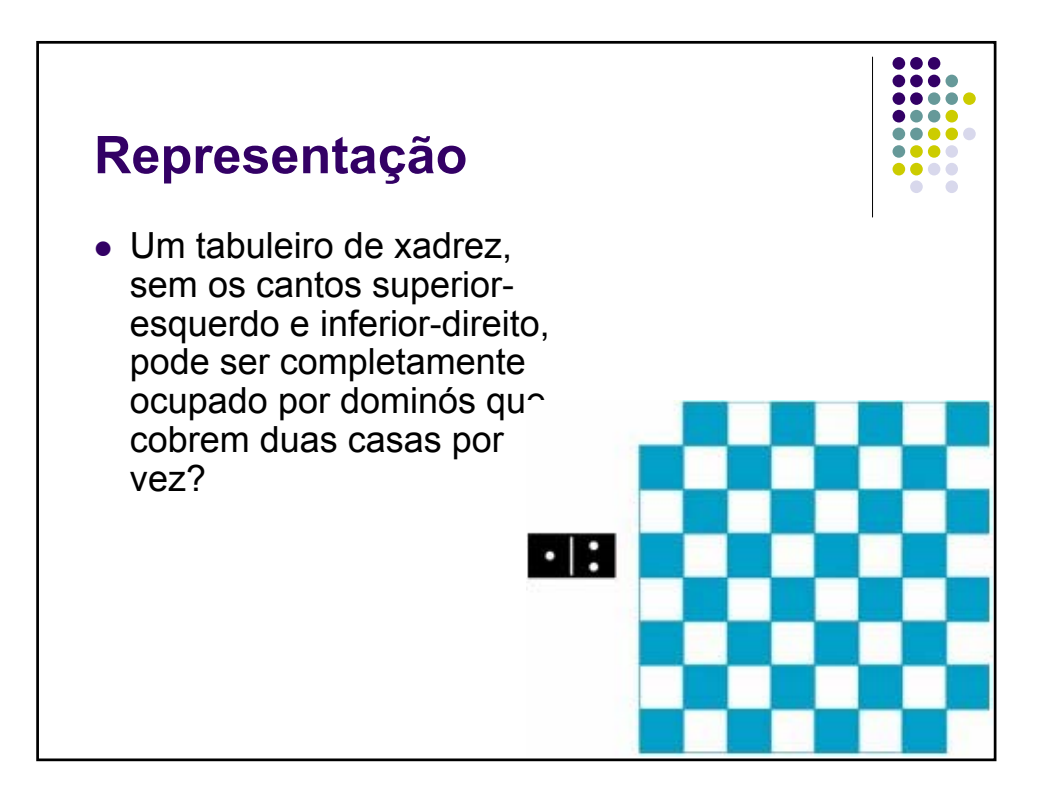

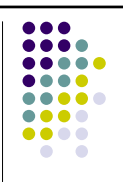

# **Variáveis Lógicas**

• if (boolean expression) statement;

*boolean isDone = false; isDone = true; if (isDone) Classe.fazAlgumaCoisa(); else Classe.fazOutraCoisa()*

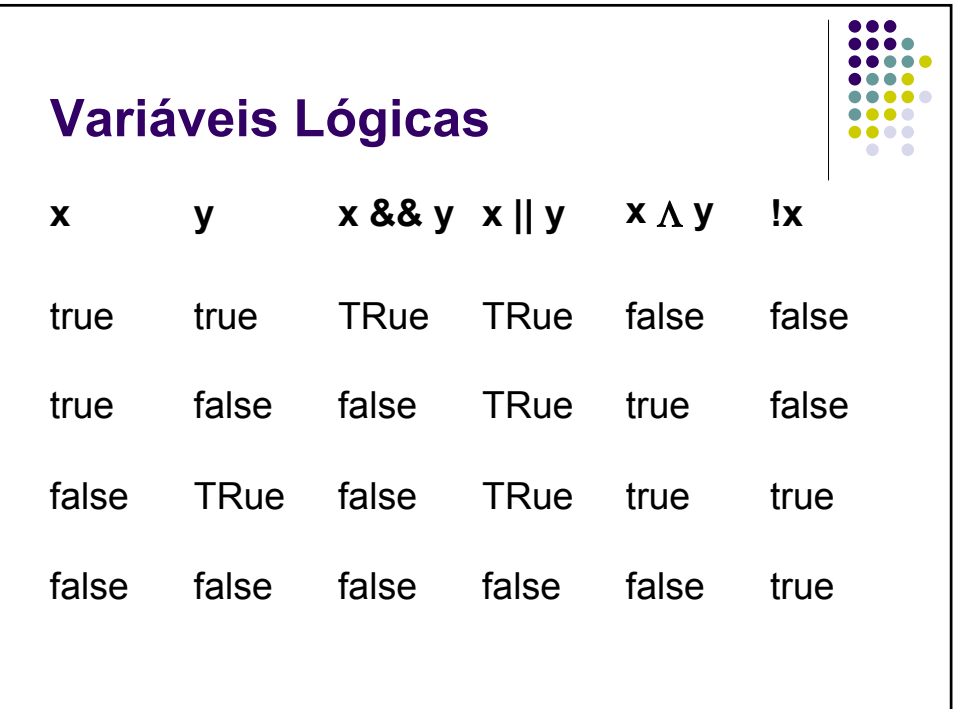

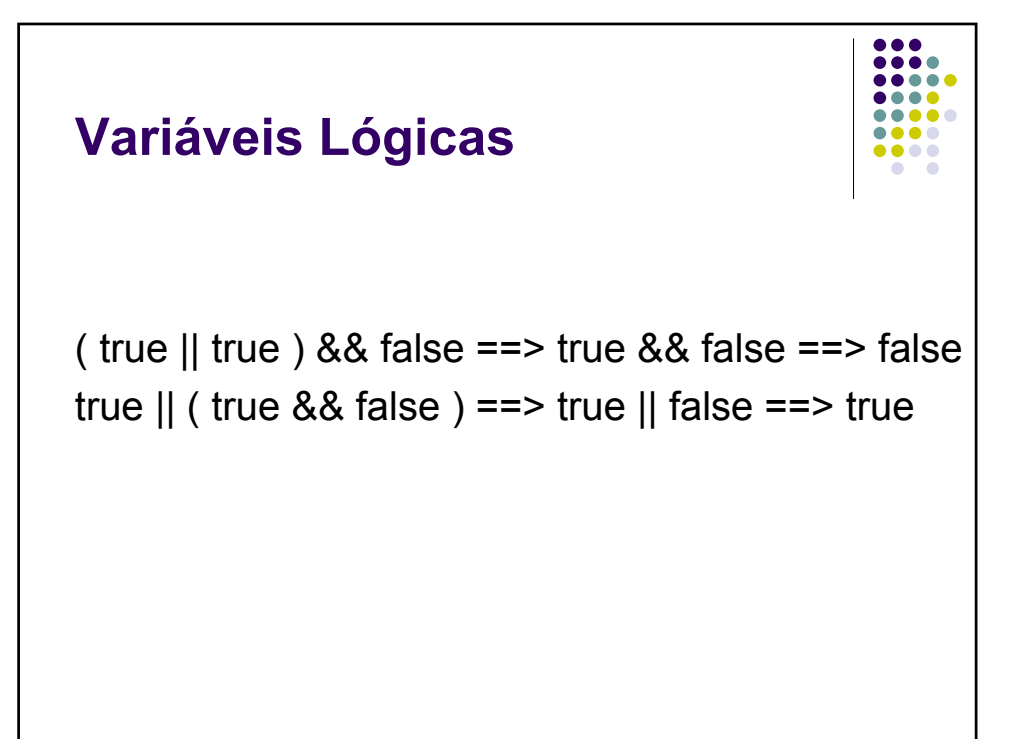

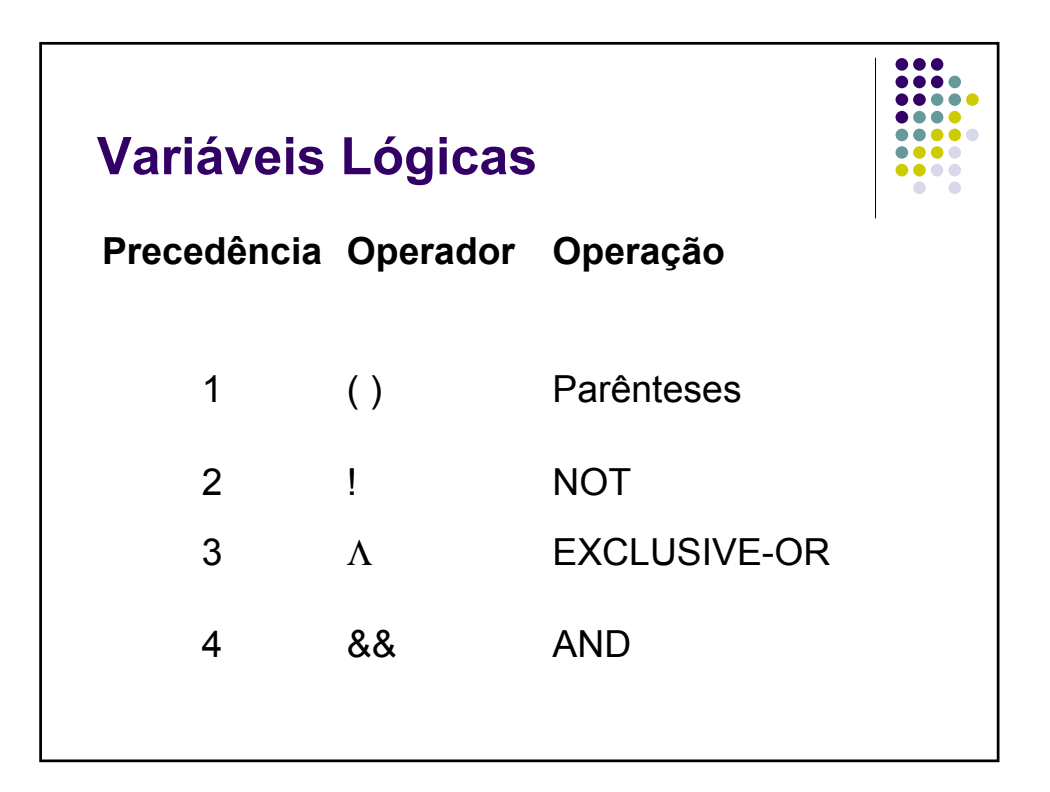

### **Variáveis Numéricas**

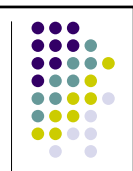

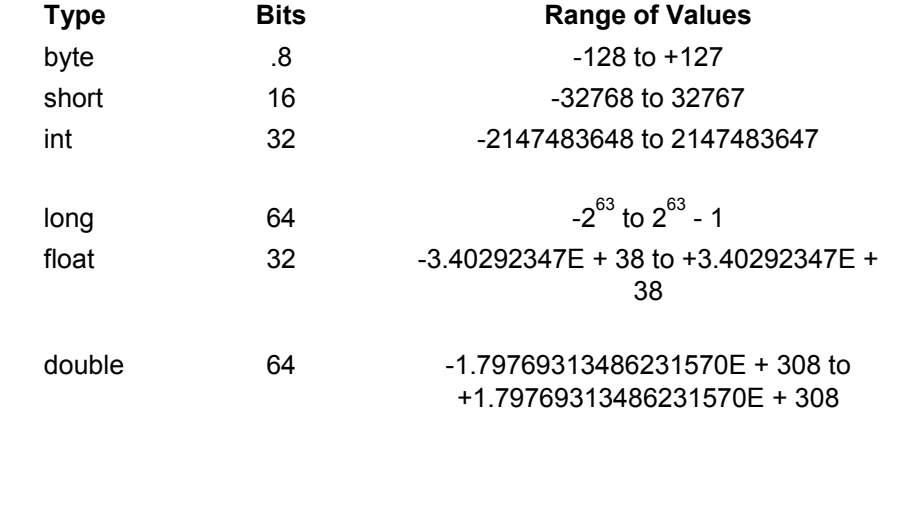

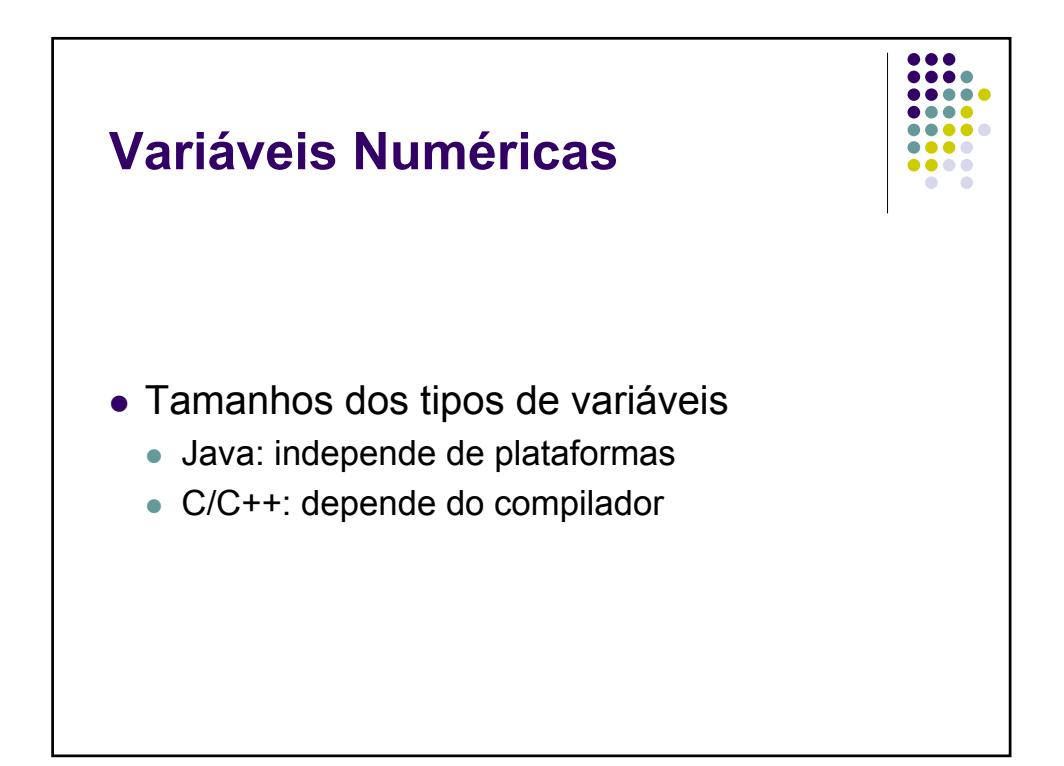

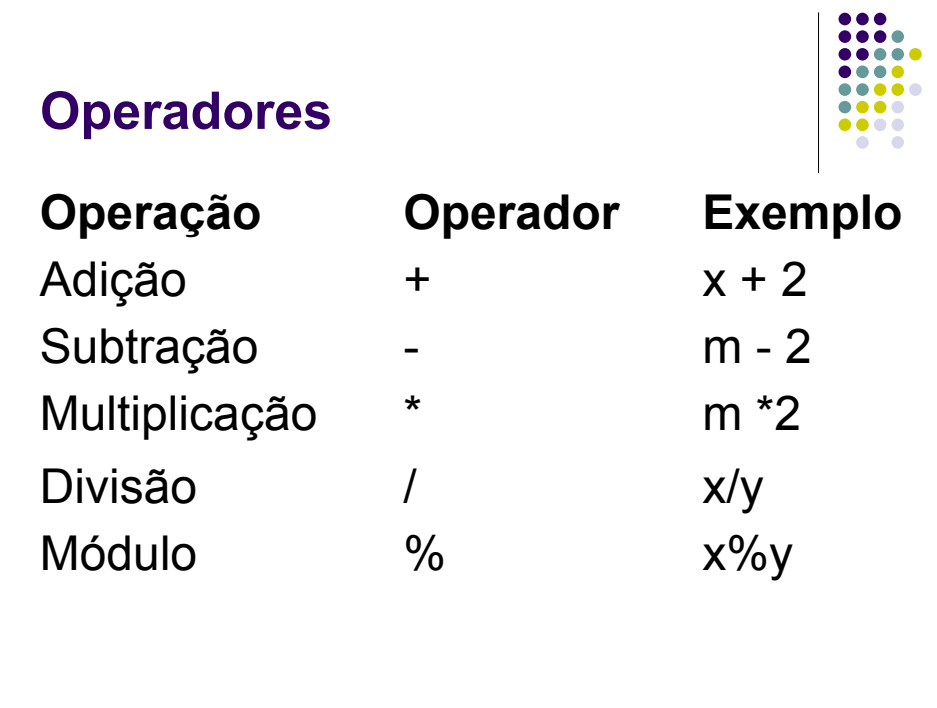

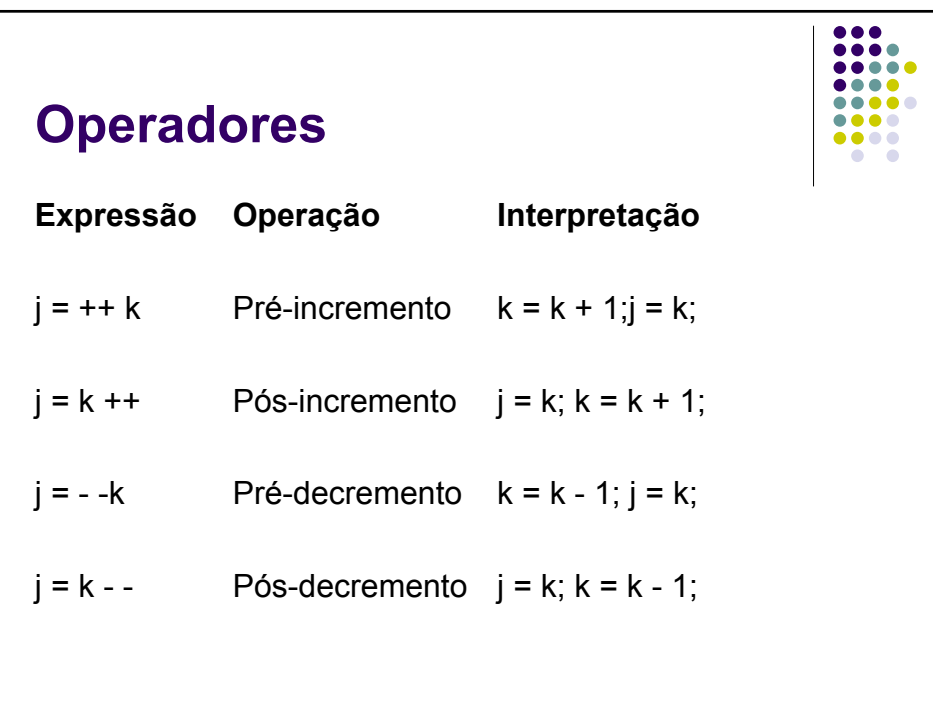

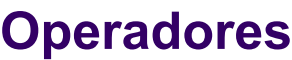

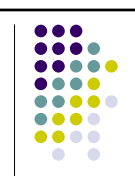

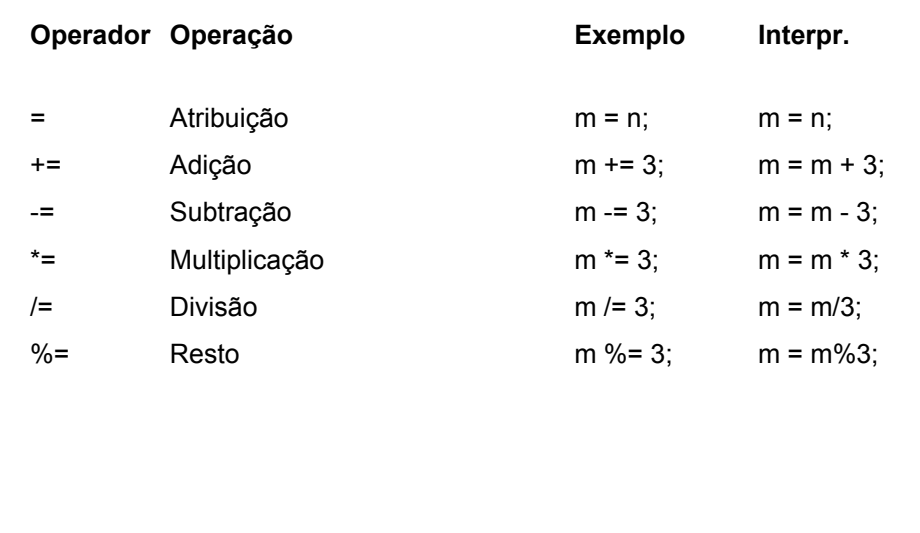

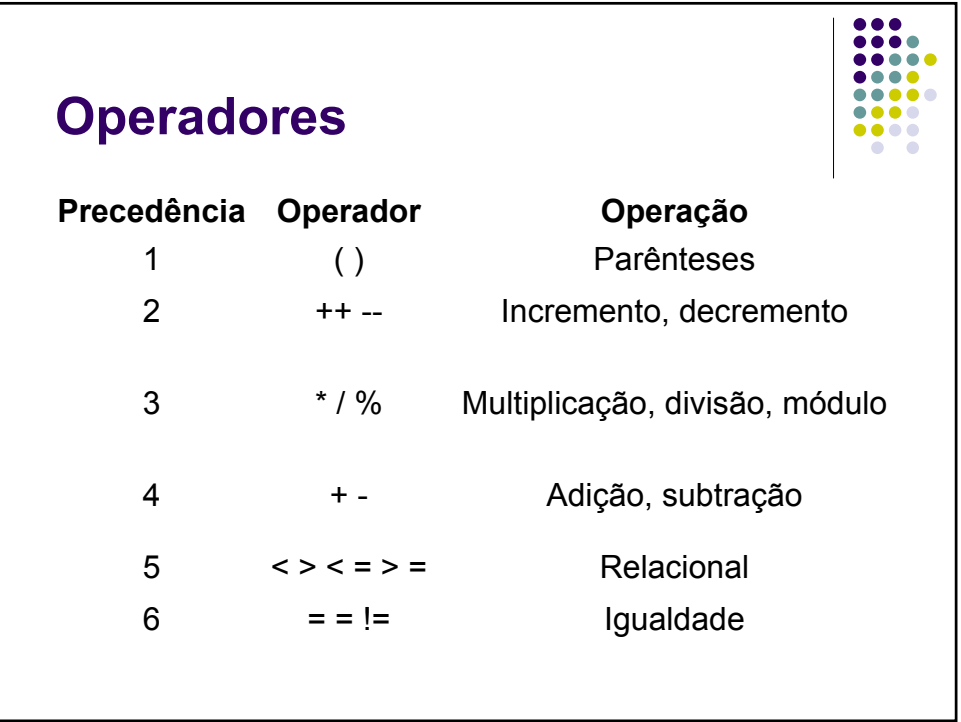

### **java.lang.Math**

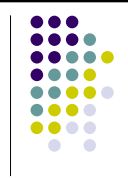

 $\frac{1}{1}$  $\bullet\bullet\bullet\bullet$  $00000$  $0000$  $\begin{array}{ccccc}\bullet&\bullet&\bullet&\bullet\end{array}$  $\bullet$ 

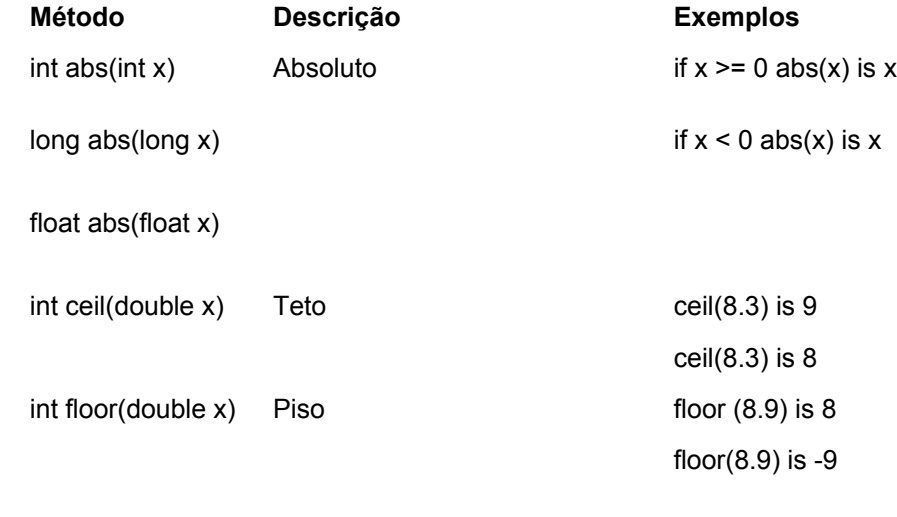

## **java.lang.Math**

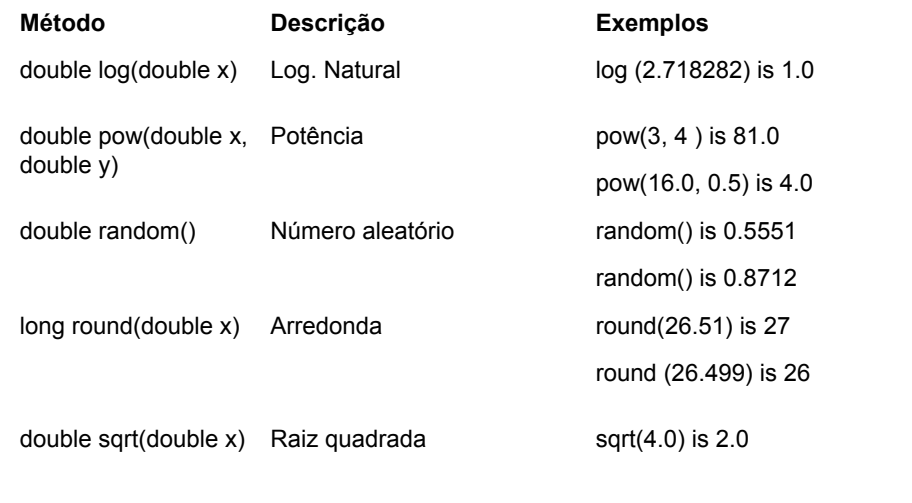

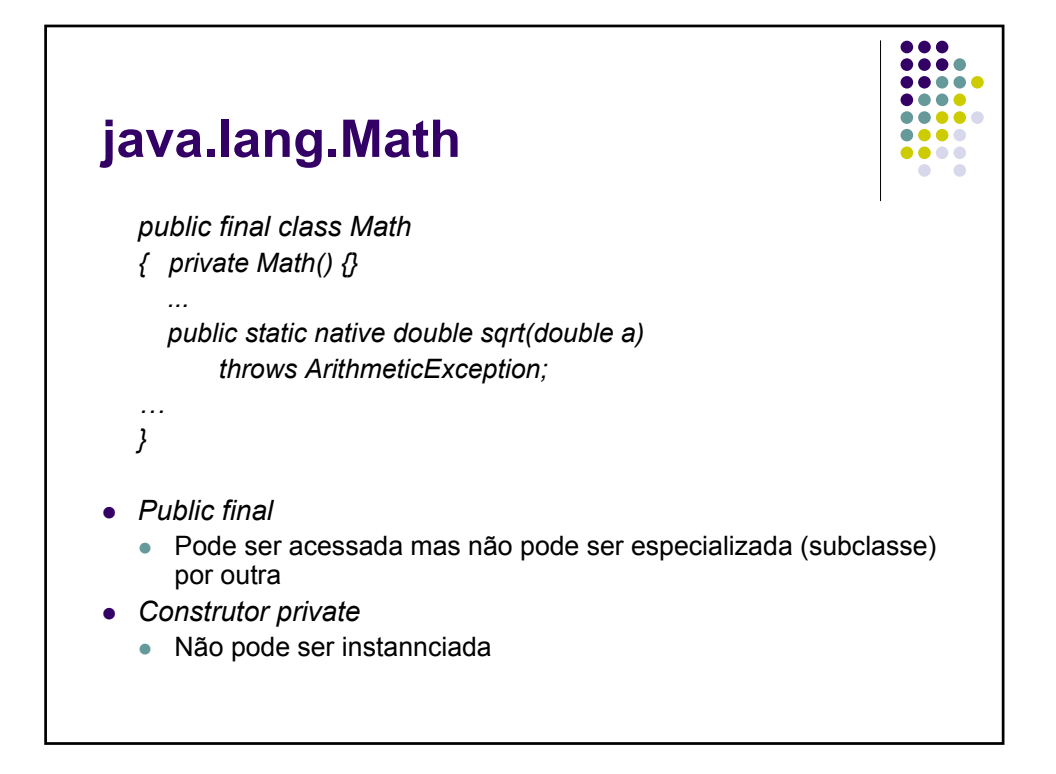

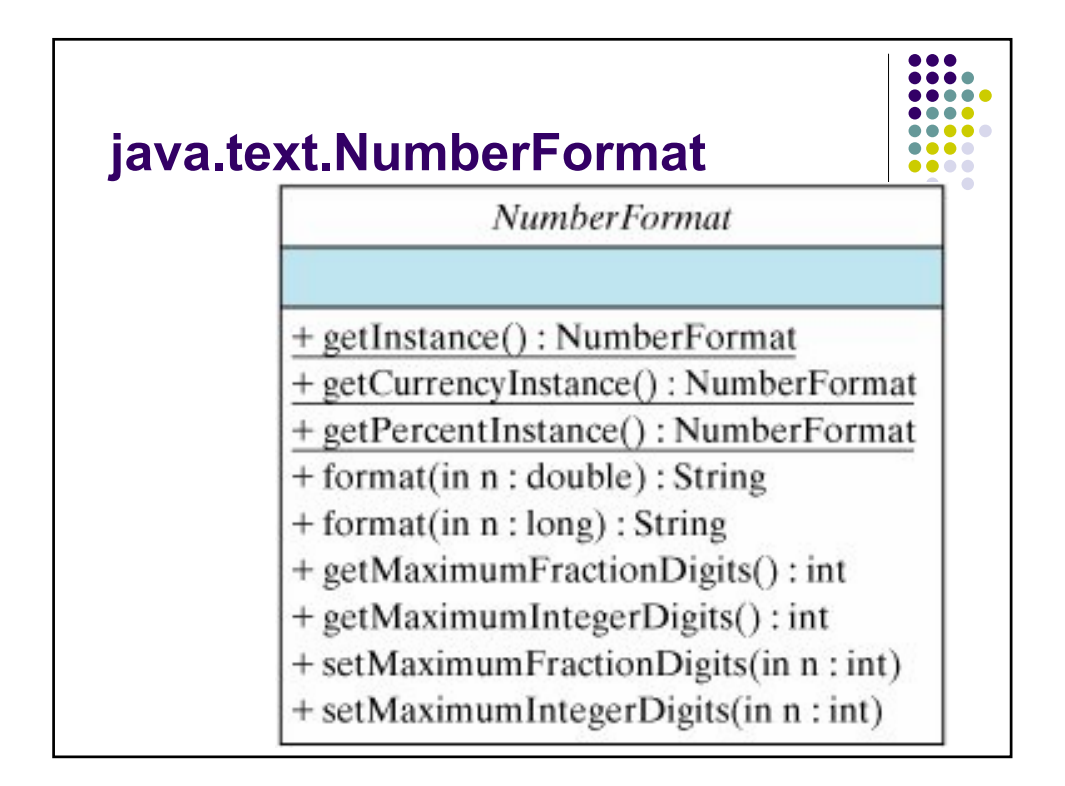

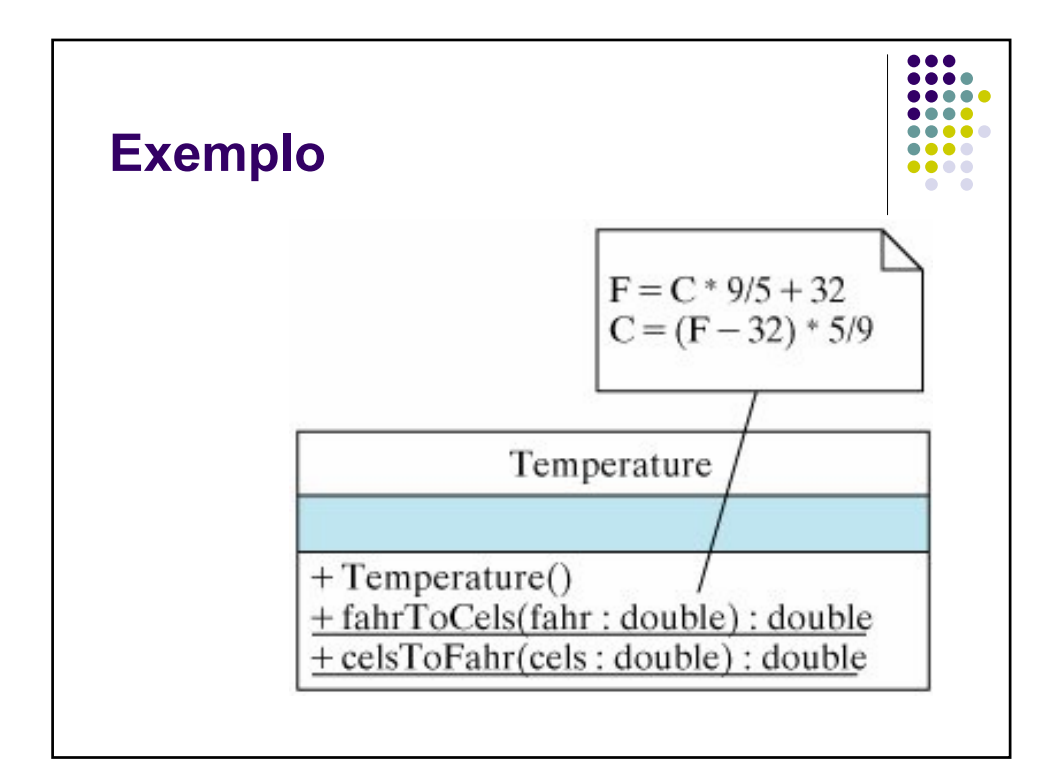

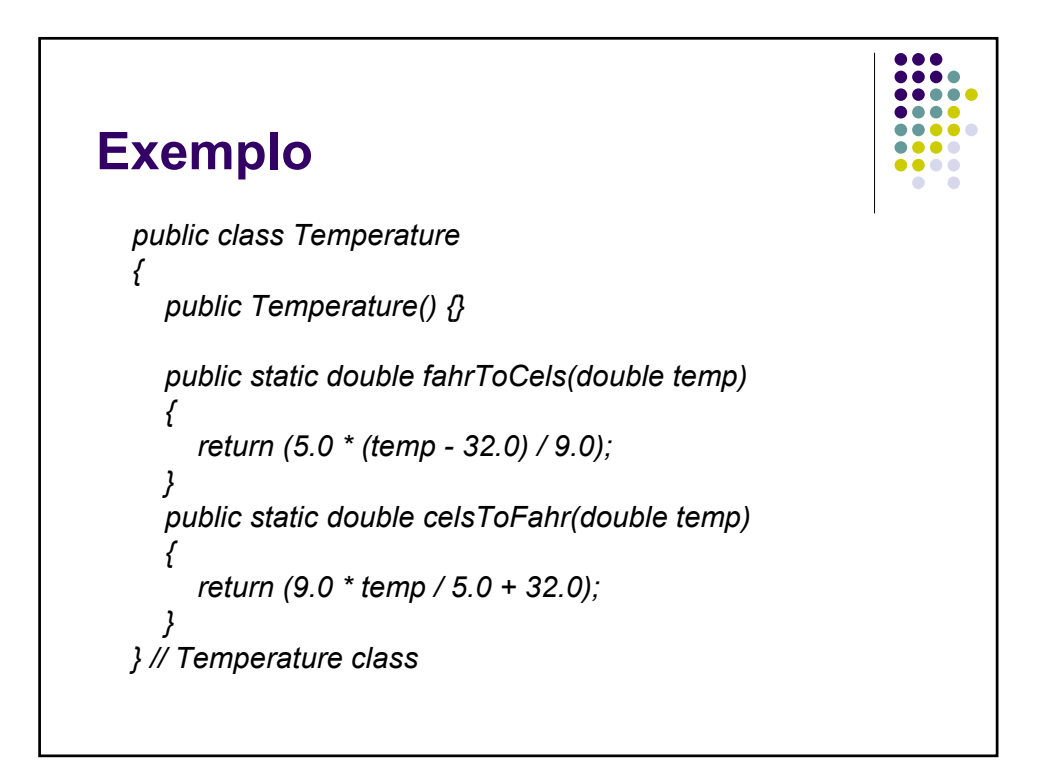

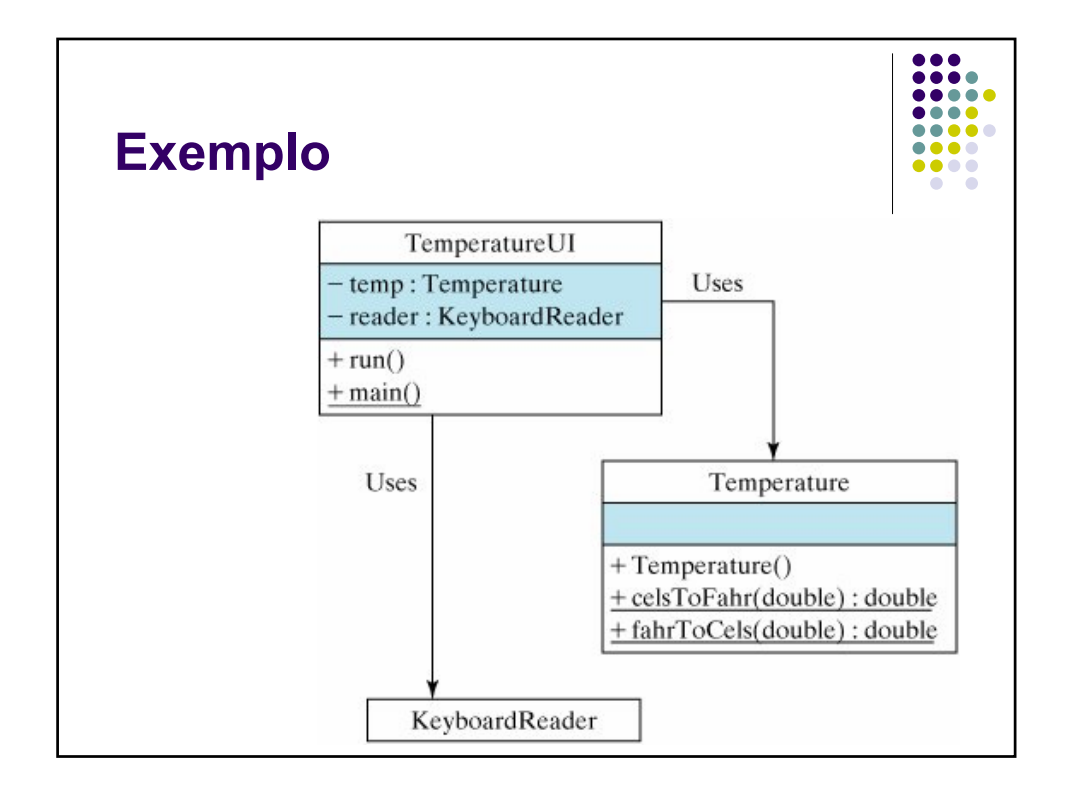

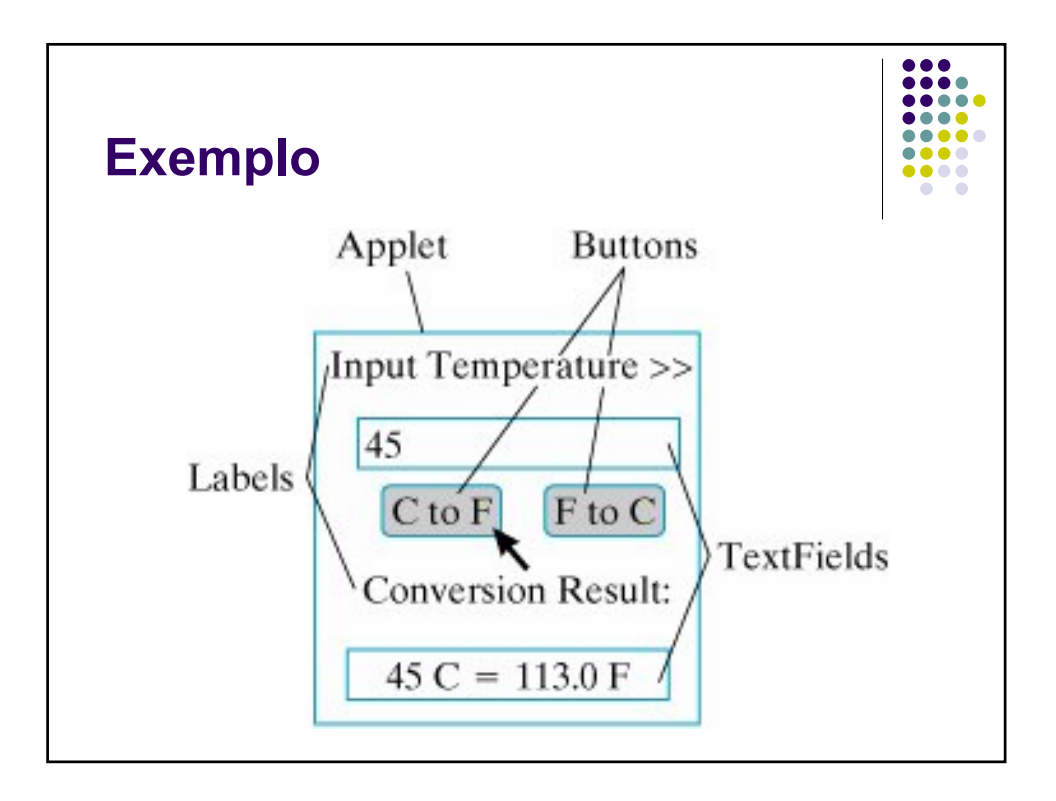

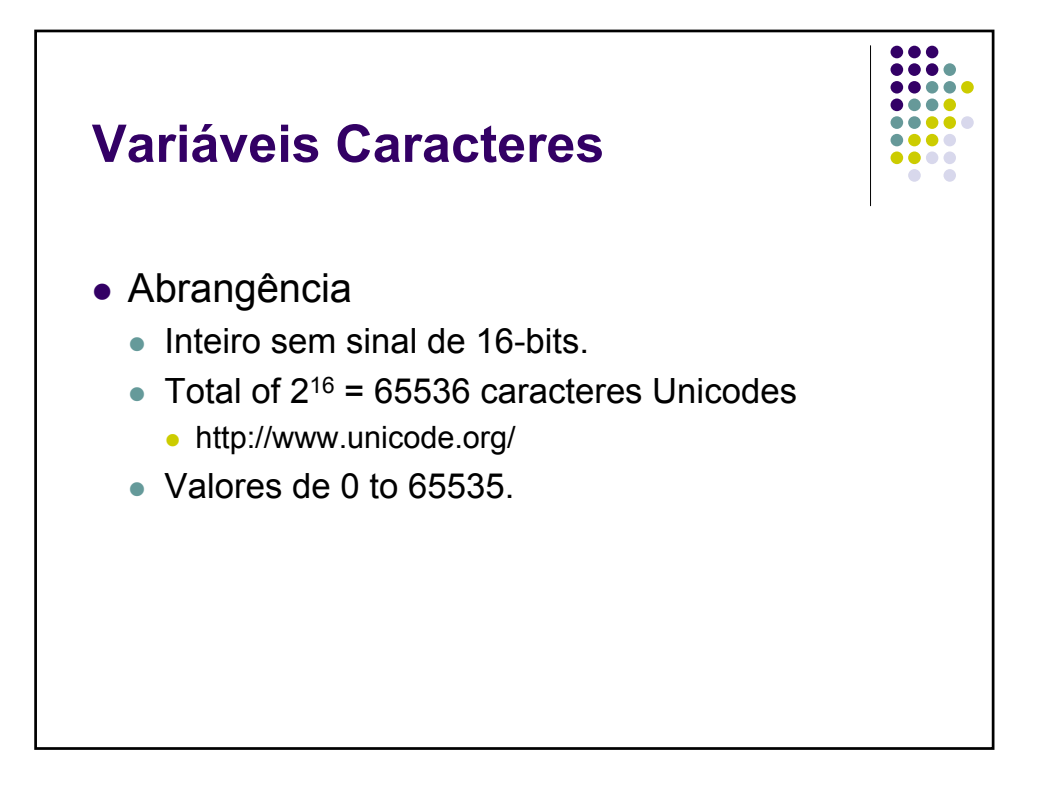

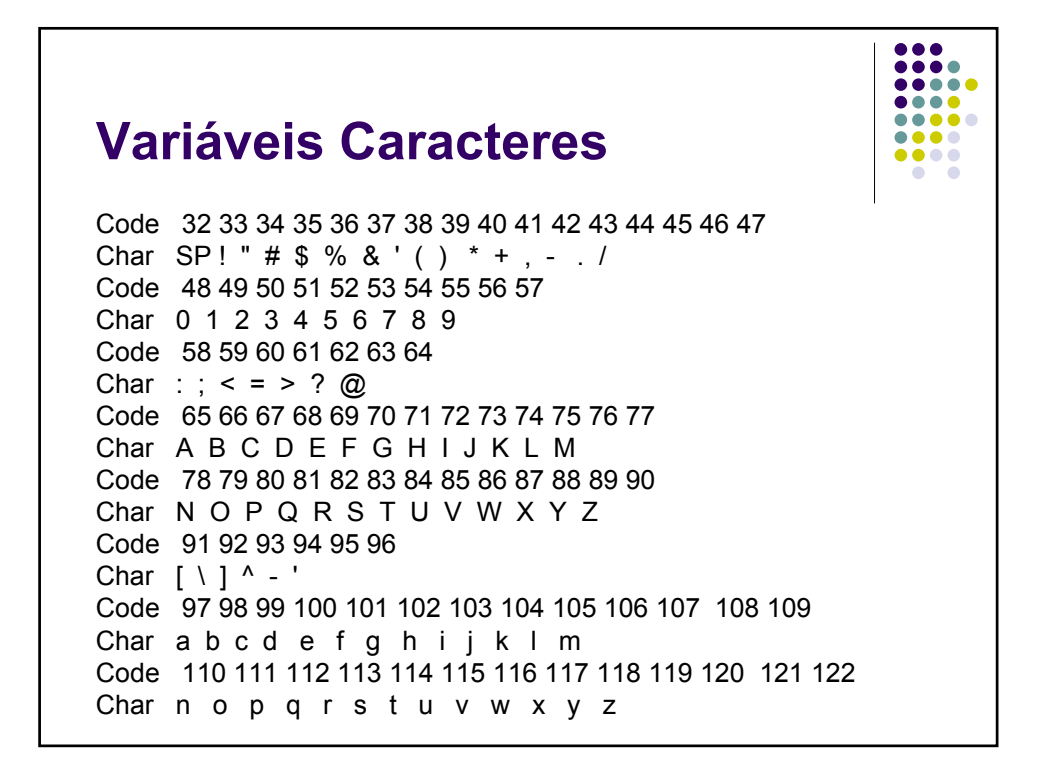

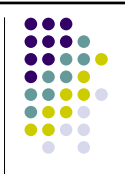

### **Variáveis Caracteres**

*public class Test { public static void main(String argv[]) { char ch = 'a'; int k = (int)'b'; System.out.println(ch); System.out.println(k); ch = (char)k; System.out.println(ch); System.out.println(toUpperCase('a')); System.out.println(toUpperCase(ch)); System.out.println(digitToInteger('7')); }*

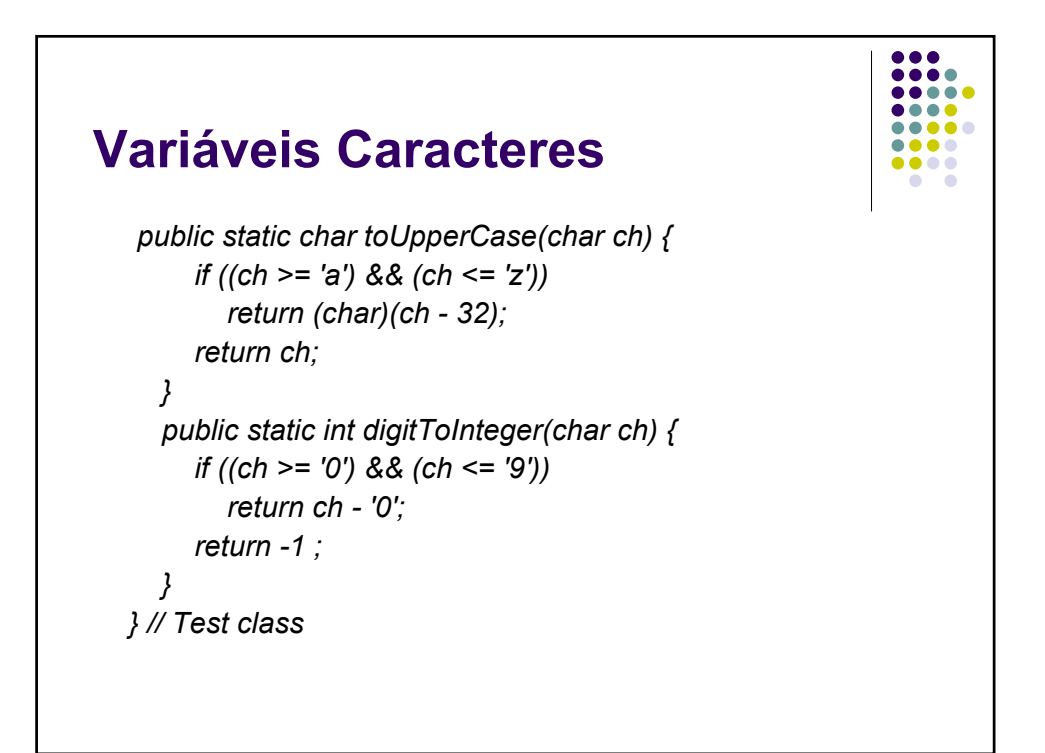